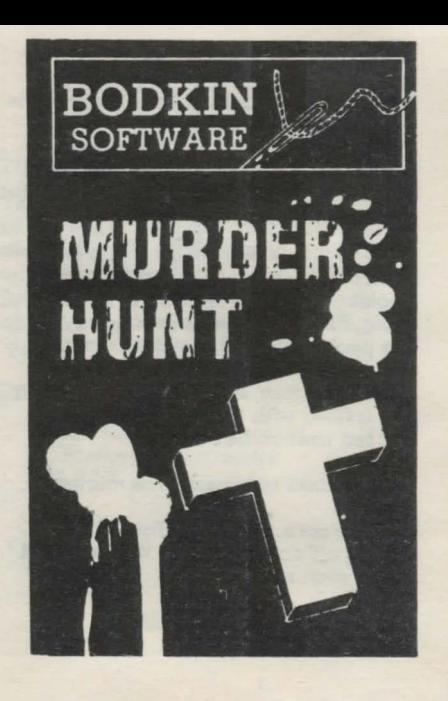

# **THE PLOT. ..**

Father Murphy looks on high, through the hole he can see the sky, The old Church roof, fending off sin, has finally rotted and fallen in; he lies in bed and wonders at night where he can get the money to put it right.

Then he *is* woken from his dream as the silence *is* shattered by a horrific scream; Looking out of the window as far as he could, Paddy saw the Gravedigger lying in a pool of blood. He rushes from the Church as fast as he can, to go and help the injured man. He standa over the body and is filled with dread - the man was stabbed andnowhe's dead!!!

Paddy thinks to himself 'The murderers insane'

Then he see's the bloody footprints leading off down the lane. Where should he go, what should he do?

Now YOU play Paddy...<br>It's up to YOU!

#### THE OBJECT

Your quest *is* to track down and capture the murderer. You must then find a way of securing him before taking him to a safe place. (but where?) Scattered around the area are a number of objects which may be of some use in your quest.

**BOWANIMOS JITTERE** LET BUNKS Lateb in molds is slowl

### @BODKIN SOFTWARE

16 Carr Lane, Hambleton Nr. Blackpool. Lancashire FY6 9AZ

USEFUL COMMANDS:-

EXAMINE - This will enable you to look at things in detail.

LOOK:- This will redescribe your present location. (L)

INVENTORY - This will tell you what objects you are carrying or wearing. (I)

SA VE - Save present game position to tape.

LOAD - Load a previously saved game into computer.

QUIT - End qame at any point PAUSE - Temporary halt the game so you can make notes etc.

OTHER COMMANDS:-

N, NE, E, SE, S, SW W, NW, UP, DOWN, GET, TAKE, GIVE, DROP, WEAR, REMOVE, UNLOCK, OPEN, GO, CLIMB, EAT, DRINK, KILL, HELP, DIG, POUR, BUY, SAY, READ, STRIKE, and MORE!

# **MURDER HUNT**

### LOADING INSTRUCTIONS

Connect the ear socket on the Spectrum to the ear socket on your cassette recorder.

Type 'LOAD' " " and then 'ENTER'. Start the tape

The programme will load in and AUTO RUN

#### PLEASE NOTE:-

Side A has been recorded as a fast load to save loading time. If you cannot load revert to side B which is a normal load.

#### PRIZE COMPETITION

If after many hours of playing you manage to complete this game, you will be entitled to a good rest- (and a prize)

If you complete MURDER HUNT, phone BODKIN SOFTWARE at our head office and ask for the boss!

The prize will be a Trophy with MURDER HUNT CHAMPION engraved on it- plus a copy of MH2! Phone BODKIN SOFTWARE

on (0253) 700382

STUCK IN MURDER HUNT? Send off for Hints Sheet to:- BODKIN SOFTWARE

> 16 Carr Lane Hambleton Nr, BLACKPOOL Lanes. FY6 9AZ

## **BODKIN**  SOFTWARE

FORTHCOMING SOFTWARE FROM BODKIN:- MURDERHUNT ·Available Now. FARRODS! - Spring 86 release **MURDER HUNT 2 Available Early** Summer 1986 (With graphics)

Send SAE for details. Please make cheques and P.O's out to BODKIN SOFTWARE and send to the address printed overleaf. Despatch is prompt.

@1985 BODKIN SOFTWARE

We look forward to when you next purchase one of our games... **OH AJAVORA** 

ALL UNAUTHORISED COPYING, LENDING, HIRING, BROADCASTING, TRANSMISSION OR DISTRIBUTION, IS PROHIBITED WITHOUT WRITTEN PERMISSION FROM BODKIN SOFTWARE

MURDER HUNT is only the beqinning of Father Murphy's adventures... Look out for more exiting software from BODKIN in the future

JOCULAR/A SEO . PRO VA CA TIO